# **SqlExportBlock**

### Summary

SQL Export Block is a terminal dataflow block that exports data using an SqlTSConnector.

#### Implementation

1. Open the btibSQL palette.

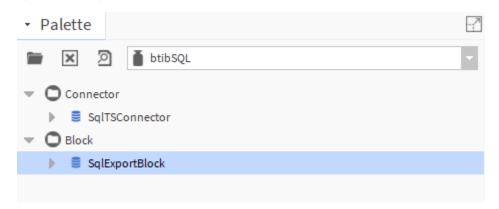

2. Drag and drop the block to your dataflow strategy.

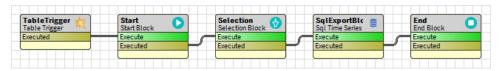

3. Double-click on the block and fill the parameters.

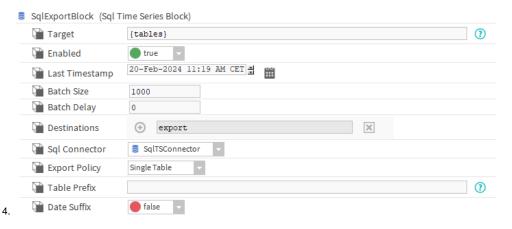

## Properties

- Target: The Next Target not used here.
- Enabled: Whether the block is enabled or not.
- Last Timestamp: The last export timestamp. Any record before this timestamp won't be exported.
- Batch Size: The size of the batches to be processed.
- Batch Delay: Time to wait between batches.
- Destinations: Last export destinations.
- Export Policy.
  - o Single Table: export all data and tags into one table, each tags will be represented as column.
  - Multi Table: Tags and value will be exported in separate tables and mapped using relations.
- Sql Connector: The sql connector to use.
- Table Prefix: The name of the destination table.
  - o In the case of a single table export, this will be name of the table
  - o In the case of multi table, this will be used as the prefix for the tag and the relation tables.
- · Date Suffix: If set to true, adds the today suffix to the destination .

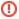

If you switch between the two export policies, the tables won't be removed and their columns won't be changed. You might want to trigger the reset action to have a fresh start

## Actions

- Execute: Executes the block.
- Reset: Removes the created tables.

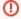

If you make operations on multiple tables before exporting, make sure that all your starting tables have the same number of records or use a rollup, otherwise the export won't work